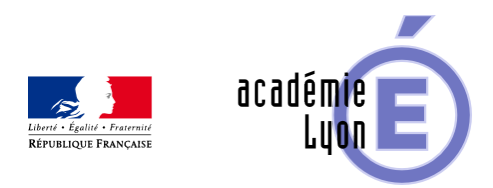

# **Cycle 3 - Aire et encadrement - Diaporama**

- Enseigner - Cycle 4 - Séance Pédagogique -

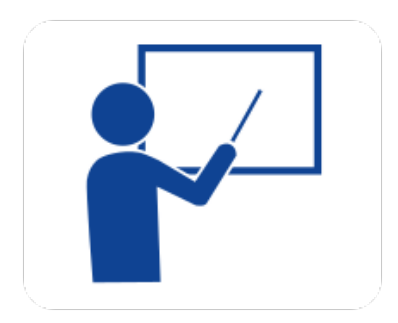

Date de mise en ligne : dimanche 5 octobre 2008

**Copyright © Mathématiques - Académie de Lyon - Tous droits réservés**

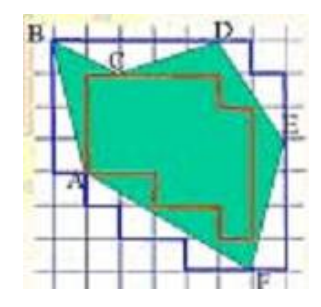

## **aireencadrement.jpg**

- **Objectif** : Encadrement de l'aire d'un polygone
- **Thème(s) et sous-thème(s)** : Aire
- **Niveau** : Sixième

**– Logiciel utilisé** : pour la lecture : visionneuse Powerpoint ou OpenOffice (légères dégradations), pour la modification Powerpoint ou OpenOfiice

**– Intérêt de l'utilisation de l'ordinateur** : facilite le débat en classe entière à l'aide d'animations, de photos et de figures géométriques (cabri) .

- **Durée** : jusqu'à 10 minutes.
- **Cadre d'utilisation** : en classe entière avec un système de vidéo projection ou une télévision.
- **Auteur** : Martine Pieaud-Martin et Mireille Buonanno (collège Jean Jaurès Villeurbanne, groupe UPO)

**– Déroulement de la séquence** : Par un dialogue professeur élève le diaporama permet de découvrir la méthode d'encadrement de l'aire d'une figure plane sur un quadrillage. Cette présentation est suivie d'une séance d'exercices où chaque élève sur une feuille polycopiée avec un quadrillage sur papier calque effectue l'encadrement de l'aire de figures données. Cet exercice peut en raison de réponses différentes des élèves donner lieu à un débat sur le placement du quadrillage sur la figure et sur l'intérêt d'utiliser une formule.

## **– Fichiers**

Diaporama : 6 aire\_encadrement.ppt

#### https://maths.enseigne.ac-lyon.fr/spip/local/cache-vignettes/L64xH64/ppt-dffae.svg

## **6\_aire\_encadrement.p pt**

Fiche élève au format Word : 6 aire\_encadrement\_eleve.doc

https://maths.enseigne.ac-lyon.fr/spip/local/cache-vignettes/L64xH64/doc-d03fe.svg

#### **6\_aire\_encadrement\_eleve.doc**

Téléchargement de tous les fichiers compressés : 6\_aire\_encadrement.zip

https://maths.enseigne.ac-lyon.fr/spip/local/cache-vignettes/L64xH64/zip-f045b.svg **6\_aire\_encadrement.z ip**